# **sympy-addons**

*Release 0.0.5*

**Matthias Baer**

**Oct 19, 2022**

# **CONTENTS:**

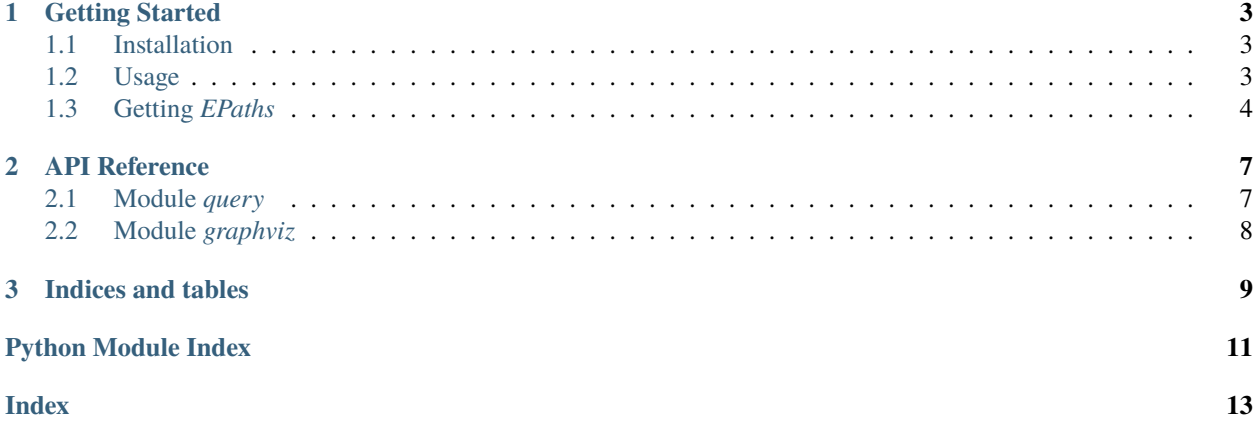

Useful tools for working with SymPy.

#### **CHAPTER**

### **ONE**

### **GETTING STARTED**

### <span id="page-6-1"></span><span id="page-6-0"></span>**1.1 Installation**

*sympy-addons* can be installed using pip:

```
pip install --upgrade sympy-addons
```
### <span id="page-6-2"></span>**1.2 Usage**

#### **1.2.1 The Query API**

The query API allows to select specific subexpressions within SymPy expressions. The examples in this section use the following expression for performing queries:

$$
(x-1)^{2} + \frac{(x-4)^{3} + (x+2)^{2} + \sin (z)}{\sqrt{(x-1)^{2} + (x+3)^{2}}}
$$

or in SymPy:

from sympy import \* from sympy.abc import x, z expr =  $(x - 1)$  \*\* 2 +  $((x + 2)$  \*\* 2 +  $(x - 4)$  \*\* 3 + sin(z)) / sqrt $((x - 1)$  \*\* 2 +  $(x + 1)$ ˓<sup>→</sup>3) \*\* 2)

#### **Querying for types**

To get all subexpression matching a given type, e.g. *Pow*:

```
from sympy_addons import Query
# define the query:
query = Query(type=Pow)
# execute it on an expression:
result = query.run(exp)# result is an instance of QueryResult. You can iterate over it:
```
(continues on next page)

(continued from previous page)

```
for item in result:
   print(item)
# or get the result as a list:
this_is_a_list_of_matching_expressions = result.all()
# or just the first/last:
first\_matching\_expr = result.fit()last_matching_expr = result.last()
```
#### **Querying for inherited types**

To find all subexpressions that are instances of, say, *Atom* and all classes inheriting from *Atom*, use the *isinstance* keyword:

query = Query(isinstance=Atom)

#### **Querying for arguments**

Non-atomic types in SymPy have an *args* attribute. You can query for subexpression which have exactly the *args* that you look for (order does not matter). For example,

will return all subexpressions with *args==(x, 1)* or *args==(1, x)*.

If you don't want to specify all *args*, use *args\_\_contains* instead:

will return all subexpression with *args* attribute containing *x*.

#### **Custom tests**

You can define your own predicates to query for. For instance, to query for subexpressions with exactly three arguments, you could write

#### **Chaining queries**

Each query is defined as one predicate. But you can concatenate queries to combine them logically.

For a logical OR, use the *|* operator:

For an AND operation, use the *filter* method:

### <span id="page-7-0"></span>**1.3 Getting** *EPaths*

The *epath* function in SymPy allows to work directly on subexpressions. As input, it needs the path to the subexpression, which is often cumbersome to get. The *get\_paths* and *get\_path* facilitate getting those paths.

For example,

returns

## ['/[0]', '/[1]/[0]/[0]/[0]']

To only expand the  $(x - 1)^2$  under the square root, we would need the second path:

The *get\_path* function works just as the *get\_paths* function, but it will raise an exception if the expression is not found or not unique.

#### **CHAPTER**

**TWO**

### **API REFERENCE**

### <span id="page-10-5"></span><span id="page-10-1"></span><span id="page-10-0"></span>**2.1 Module** *query*

<span id="page-10-4"></span>class sympy\_addons.query.Node(*parent*, *expr*, *path*)

A node in the expression tree.

Wraps around the SymPy expression node and contains path information. Makes only sense in the context of expression and path queries, where we have a containing expression.

<span id="page-10-3"></span>exception sympy\_addons.query.NotFoundException

<span id="page-10-2"></span>exception sympy\_addons.query.NotUniqueException

class sympy\_addons.query.Query(*\*\*kwargs*)

A class for querying SymPy expression.

run(*expr*)

Run the query on an expression.

exception sympy\_addons.query.QueryException

sympy\_addons.query.get\_epath(*subexpr*, *containing\_expr*)

Get the unique epath for a subexpression within a given expression.

#### **Parameters**

- subexpr  $(Basic)$  The subexpression to get epaths for.
- containing\_expr  $(Basic)$  The containing expression.

#### **Returns**

**out** – The epath string for the matching subexpression.

**Return type**

str

**Raises**

- [NotUniqueException](#page-10-2) if the subexpression is not unique in the containing expression.
- [NotFoundException](#page-10-3) if the subexpression is not found in the containing expression.

sympy\_addons.query.get\_epaths(*subexpr*, *containing\_expr*)

Get all epaths for a subexpression within a given expression.

#### **Parameters**

• subexpr  $(Basic)$  – The subexpression to get epaths for.

• containing\_expr  $(Basic)$  – The containing expression.

#### <span id="page-11-1"></span>**Returns**

**out** – A list of epath-strings matching the subexpression.

#### **Return type**

list

#### sympy\_addons.query.make\_expression\_tree(*expr*)

Build the expression tree with path information.

#### **Parameters**

**expr**  $(Basic)$  – The root expression for the expression tree to build.

#### **Returns**

**out** – The root node of the expression tree.

#### **Return type**

*[Node](#page-10-4)*

#### sympy\_addons.query.walk\_tree(*root\_node*)

Returns a list of all nodes in the expression tree.

## <span id="page-11-0"></span>**2.2 Module** *graphviz*

```
sympy_addons.graphviz.plot_graph(expr)
```
Make a graph plot of the internal representation of SymPy expression.

### **CHAPTER**

# **THREE**

# **INDICES AND TABLES**

- <span id="page-12-0"></span>• genindex
- modindex
- search

# **PYTHON MODULE INDEX**

<span id="page-14-0"></span>s

sympy\_addons.graphviz, [8](#page-11-0) sympy\_addons.query, [7](#page-10-1)

### **INDEX**

# <span id="page-16-0"></span>G

```
get_epath() (in module sympy_addons.query), 7
get_epaths() (in module sympy_addons.query), 7
```
# M

make\_expression\_tree() (*in module sympy\_addons.query*), [8](#page-11-1) module sympy\_addons.graphviz, [8](#page-11-1) sympy\_addons.query, [7](#page-10-5)

# N

Node (*class in sympy\_addons.query*), [7](#page-10-5) NotFoundException, [7](#page-10-5) NotUniqueException, [7](#page-10-5)

# P

plot\_graph() (*in module sympy\_addons.graphviz*), [8](#page-11-1)

# Q

Query (*class in sympy\_addons.query*), [7](#page-10-5) QueryException, [7](#page-10-5)

# R

run() (*sympy\_addons.query.Query method*), [7](#page-10-5)

# S

```
sympy_addons.graphviz
   module, 8
sympy_addons.query
   module, 7
```
### W

walk\_tree() (*in module sympy\_addons.query*), [8](#page-11-1)